## **Table of Contents**

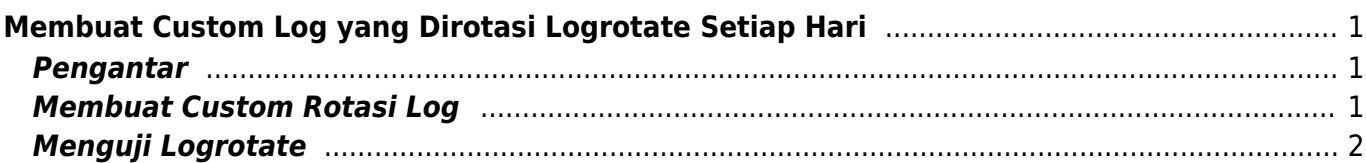

# <span id="page-2-0"></span>**Membuat Custom Log yang Dirotasi Logrotate Setiap Hari**

Berikut ini adalah tahapan cara membuat custom log yang dirotasi otomatis oleh logrotate setiap hari. Kami dalam hal ini menggunakan sistem Operasi Centos dan menggunakan editor nano.

### <span id="page-2-1"></span>**Pengantar**

Apabila anda belum menginstall nano anda bisa menginstall melalui paket epel

yum install epel-release -y

selanjutnya bisa menginstall editor nano

```
yum install nano -y
```
#### <span id="page-2-2"></span>**Membuat Custom Rotasi Log**

Sebagai contoh kami memiliki file

/var/log/brute.log

dan akan di rotasi setiap hari, tahapanya sebagai berikut :

nano /etc/logrotate.d/brute

di isi dengan

```
/var/log/brute.log
{
daily
maxsize 50M
rotate 3
}
```
Penjelasan :

**daily** artinya log akan diproses kompresi secara harian **maxsize** artinya maksimal ukuran file, apabila belum mencapai batas tersebut maka log tidak akan di rotasi **rotate** artinya sistem akan menyimpan maksimal 3 backup log yang telah dikompresi.

## <span id="page-3-0"></span>**Menguji Logrotate**

Untuk menguji dan menjalankan logrotate anda bisa langsung menjalankan perintah berikut ini

logrotate -f -v /etc/logrotate.d/brute

Sumber :

- 1. <https://www.thegeekdiary.com/how-to-create-a-custom-log-file-rotation-by-logrotate-in-linux/>
- 2. [https://www.digitalocean.com/community/tutorials/how-to-manage-logfiles-with-logrotate-on-ub](https://www.digitalocean.com/community/tutorials/how-to-manage-logfiles-with-logrotate-on-ubuntu-16-04) [untu-16-04](https://www.digitalocean.com/community/tutorials/how-to-manage-logfiles-with-logrotate-on-ubuntu-16-04)
- 3. <https://easyengine.io/tutorials/linux/logrotate/>

Related

No pages in this namespace.

From: <https://www.pusathosting.com/kb/>- **PusatHosting Wiki**

Permanent link: **<https://www.pusathosting.com/kb/linux/logrotate/membuat-custom-log-logrotate-per-hari>**

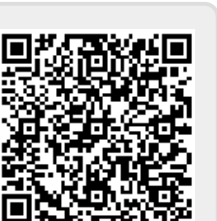

Last update: **2020/03/21 06:12**